#### PSY30100-03 -- Assignment 8

#### Chapter 12: One -Way Analysis of Variance (One-Way ANOVA)

TA: Laura Lu April 07, 2010

## Definition

Please describe rationale of one-way ANOVA and the F ratio.

□ Ans: (You may have your own answers) One-way ANOVA is the technique used to determine whether more than two population means are equal when there is only <u>one factor or grouping variable</u> in the experiment.

The F-ratio is a ratio which measures the between-group<br>variation compared with the within-group variation.<br>When all group populations have the same standard<br>deviation and the same mean, then this F ratio has the<br>F(DFB, DF population means are not the same, the F ratio tends to be large.

In a test, if F ratio is large enough, we reject the hypothesis that all group population means are equal.

 $\Box$  A storeowner wishes to compare the average amount of money high school and college students spend on CDs. He randomly selects ten students from three different student populations: high school students, undergraduate students, and graduate students. The statistical assumptions required to perform a one-way ANOVA to compare the means of these three groups are reasonable based on the data. A partially completed ANOVA table is provided below:

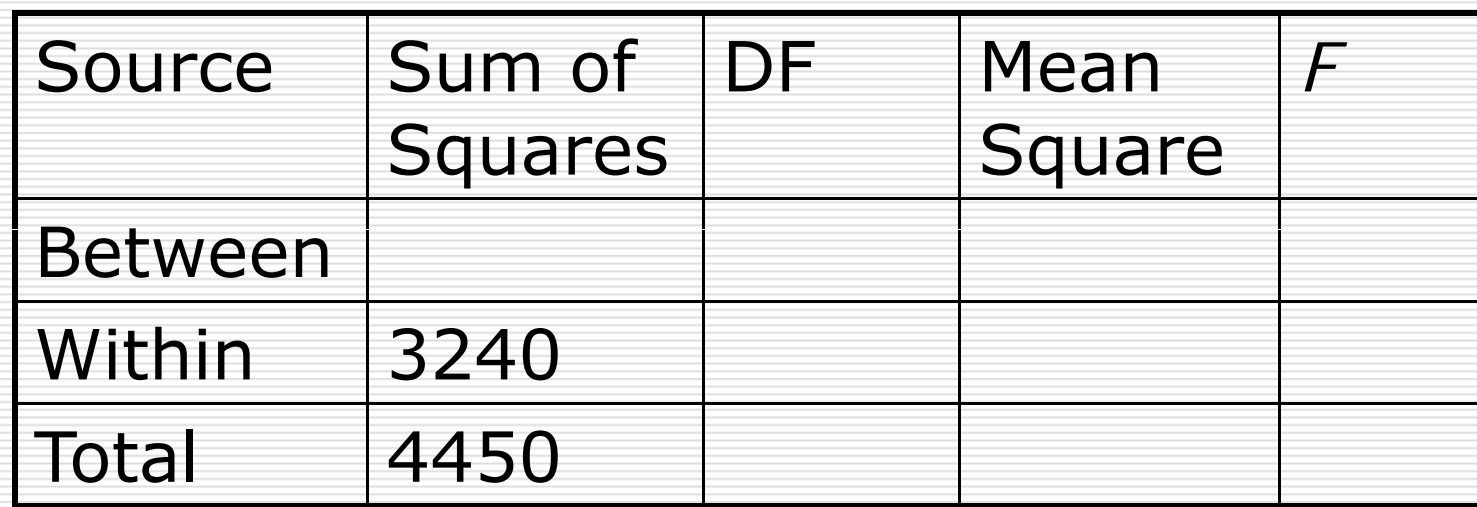

### Key points of One-Way ANOVA

 $\Box$  SS<sub>T</sub> = SS<sub>B</sub> + SS<sub>W</sub>  $\Box$  d.f.<sub>B</sub>= #of groups --1 d.f.<sub>w</sub>= total sample size- #of groups  $\square$  MS<sub>B</sub> = SS<sub>B</sub> / d.f = $=$  SS<sub>B</sub>/ d.f.<sub>B</sub>  $\mathsf{MS_w} = \mathsf{SS_w} / \mathsf{d.f.}_\mathsf{w}$  $\square$  F =  $\mathsf{MS}_{\mathsf{B}}/\mathsf{MS}_{\mathsf{W}}$ 

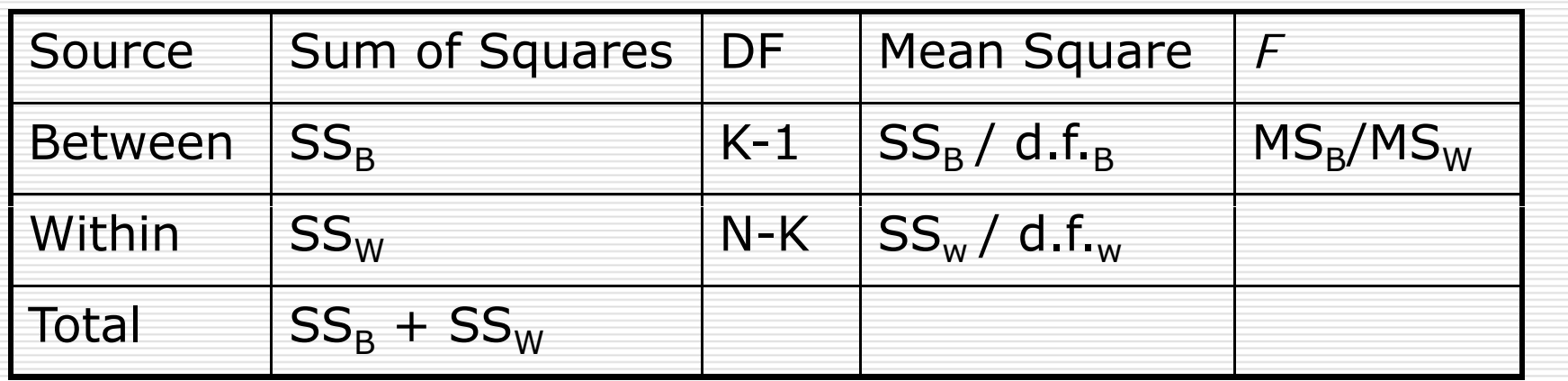

N: total sample size

K: total number of groups

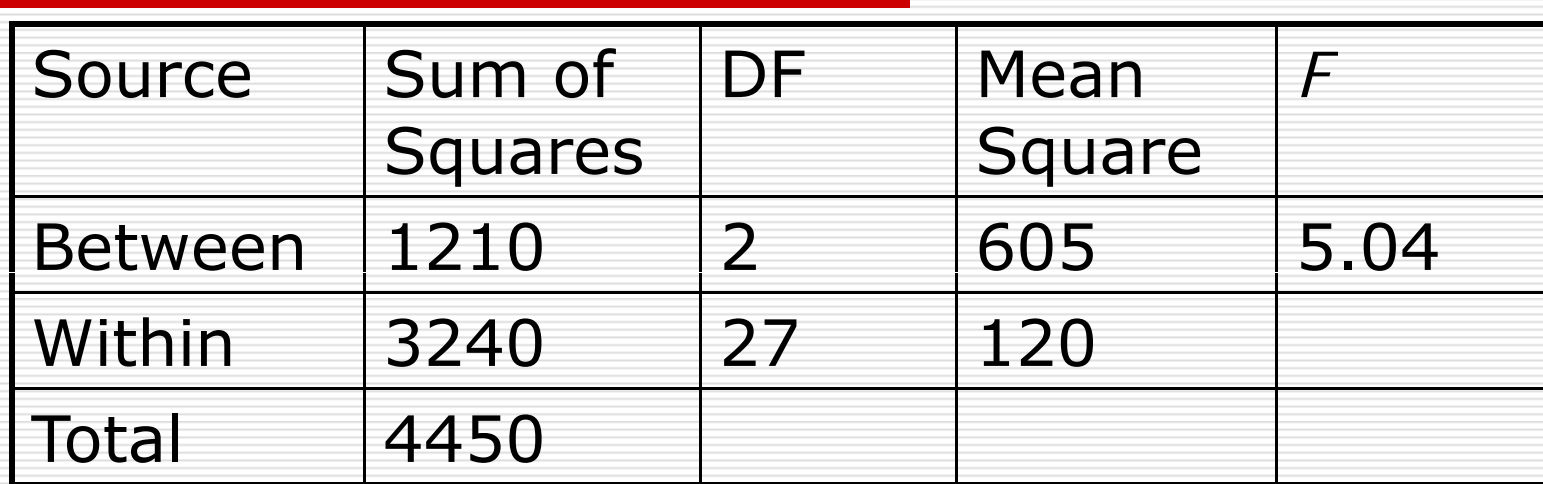

 $(a)$  df=?

Ans: B

 $(b) F=?$ 

Ans: C

(c) Reject null?

Ans: No, because Fcv(0.01,2,27)=5.49>5.04

#### **Table E** F distribution critical values

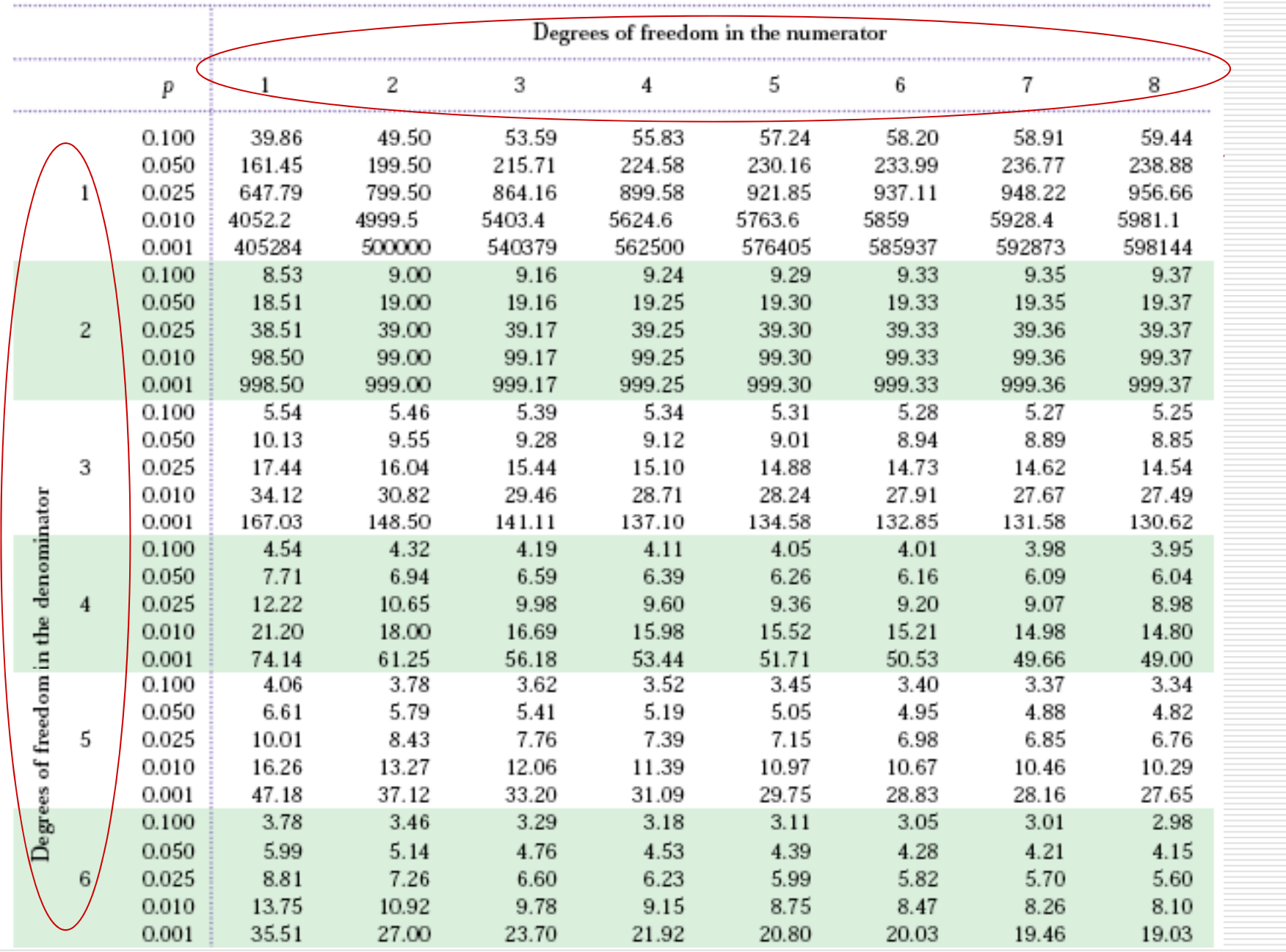

 $\Box$  I am very interested in the use of technology in the classroom. Suppose we do an experiment in which we teach each of **three** sections of an introductory psychology class in a different way. One section of **six** students receives the standard lecture format (blackboard & discussion), a second section of **six** students receives the same lectures with the addition of overhead transparencies, and the third section receives the lectures on the web. The dependent variable is performance on a standardized (final) exam. Do an analysis by hand to test whether there are different effects of different technology use on test performance. If the F is significant, you should conduct post hoc comparisons (Bonferroni approach).

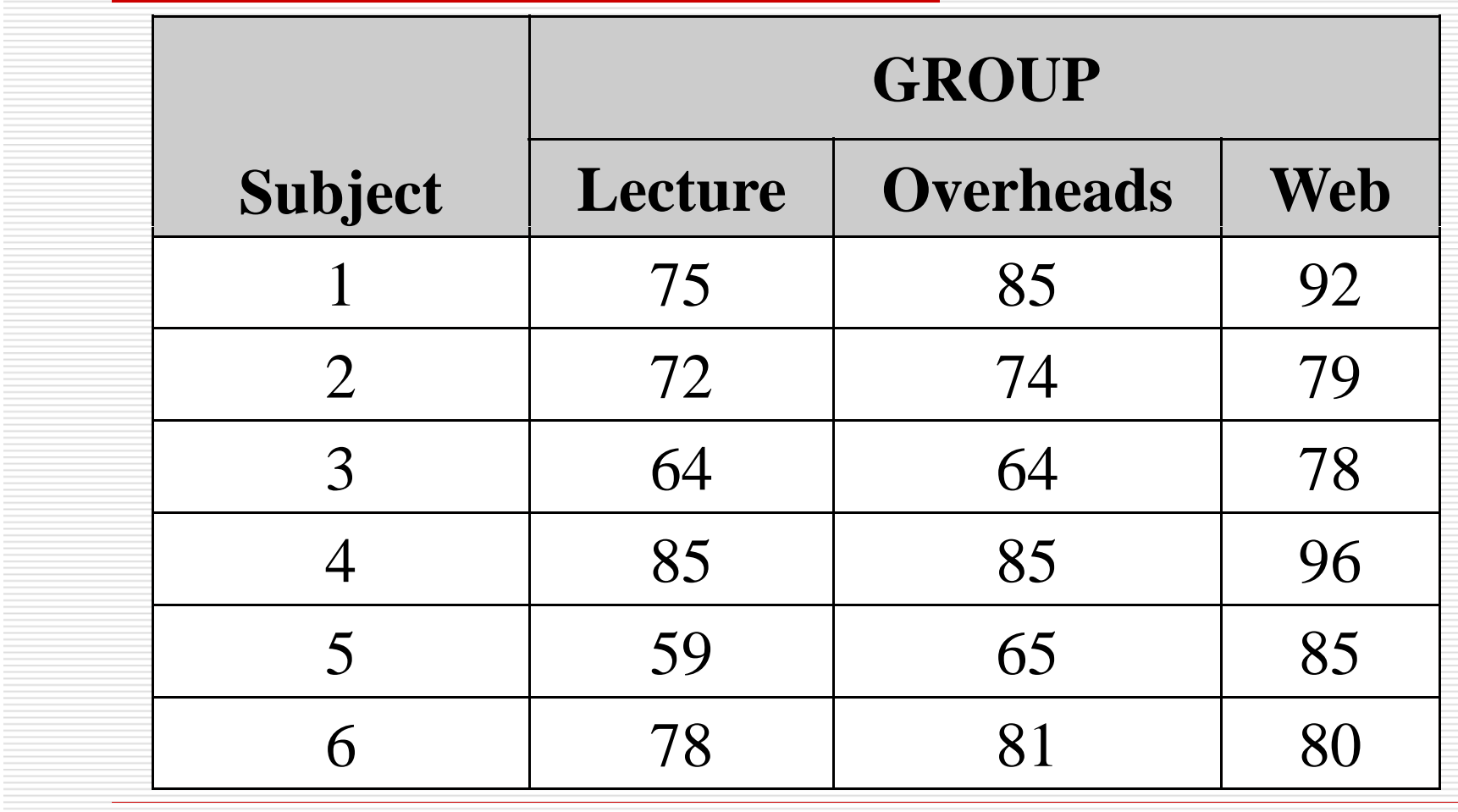

#### Review: One-way ANOVA Steps

- 1. Compute group means and grand mean
- 2. Compute sums of squared deviations:  $\text{SS}_{\textsf{W}}$  and  $SS_B$  (maybe  $SS_T$ )
- (3. maybe: Check to see if  $\text{SS}_{\text{\tiny T}} = \text{SS}_{\text{\tiny B}} + \text{SS}_{\text{\tiny W}}$ )
- 4. Compute  $MS_B$  (using dfB)
- 5. Compute MS $_{\rm W}$  (using dfw)
- 6. Compute F and p-value (and create ANOVA source table)
- 7. Compare p to  $\alpha$  (or  $\mathsf{F}_{\mathsf{observed}}$  to  $\mathsf{F}_{\mathsf{critical}}$ ) and decide…

Step 1. Compute group means and grand mean.

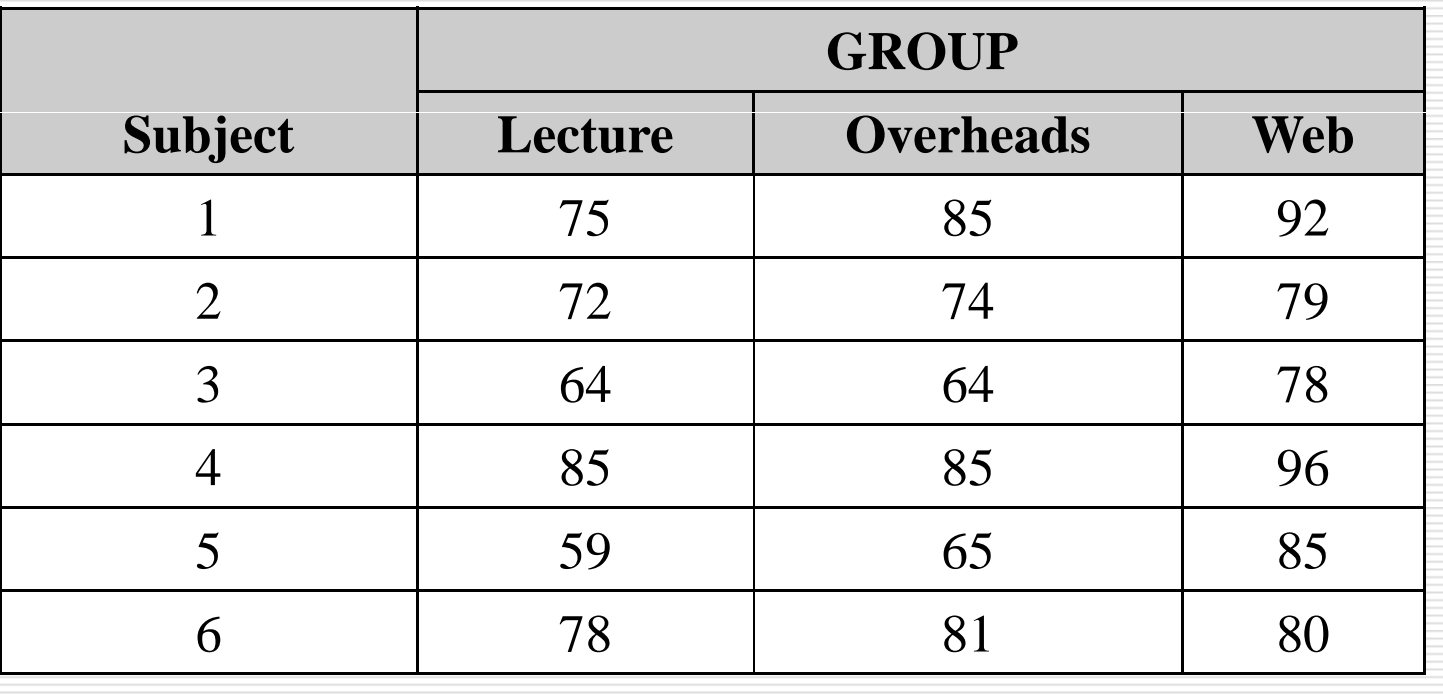

M1=72 167 . M2=75 667 . M3=85 GM 77 6 GM=77.6

Step 2. Compute SST, SSW and SSB.

We have: M1=72.167, M2=75.667, M3=85, GM=77.6

Using the formulas,

$$
SS_B = \sum_{g=1}^{k} n_g (M_g - GM)^2
$$

 $= 6[(72.167 - 77.6)^2 + (75.667 - 77.6)^2 + (85 - 77.6)^2] = 528.1$ 

$$
SS_W = \sum_{g=1}^k \sum_{i=1}^{n_g} (x_{ig} - M_g)^2
$$

 $=[(75 - 72.167)^2 + (72 - 72.167)^2 + ...] + [(85 - 75.667)^2 + ...] + [...] = 1182.2$ 

(Step3: compute SST=1710.3, and Check SST=SSB+SSW)

Step 4. Compute  $\mathsf{MS}_{\mathsf{B}}$ Problem 2<br>Step 4. Compu<br>MS<sub>B</sub> = SS  $_{\rm B}$  / d.f. $_{\rm B}$  $= 528.1/2$ = 264.05

Step 5. Compute MS $_{\rm W}$  $\mathsf{MS_w} = \mathsf{SS_w}$  / <code>d.f. $_{\mathsf{w}}$ </code>  $= 1182.2/15$  $= 78.8$ 

Problem 2

# Problem 2<br>Step 6. Compute F and p-value

$$
F_{obs} = MS_B / MS_w
$$
  
= 264.05 / 78.8  
= 3.35

p-value:  $0.05 < p(F > 3.35) = 0.0627 < 0.1$ 

**Problem 2**<br>Step 7. Compare p to  $\alpha$  (or  $F_{obs}$  to  $F_{cv}$ ) and decide…

Compare p to  $\alpha$  $0.05 < P(F > 3.35) = 0.0627 < 0.1$ Or use critical value:Fcv(0.05, 2, 15)=3.68 > 3.35 Fcv(0.10, 2, 15)=2.70 < 3.35

Conclusion: The F is not significant at the level of 0.05. The F is significant at the level of 0.10.

#### Bonferroni correction:

- o If the F is not significant, we don't need to conduct any post hoc comparisons.
- **o** But if the F is significant, we should conduct post hoc comparisons. For Bonferroni approach, we need to
	- (1) conduct 3 independent t tests,
	- (2) compare each of these three p-values with a/3, or compare (3\*p-values) with  $\mathsf{a}_\mathsf{r}$
	- (3) decide which 2 groups are significant different.